#### A Centered Block

This is a multiple line block that extends over more than one line. There should be appropriate line breaks. Alignment is default.

This is a multiple line block that extends over more than one line.

There should be appropriate line breaks. Alignment is end.

This is a multiple line block that extends over more than one line.

There should be appropriate line breaks. Alignment is centered. This is a multiple line block that extends over more than one line. There should be appropriate line breaks. I'm going to keep going so I can get three lines to check how all but the last justify. There, that should do it. Alignment is justified.

A block for comparison

A block with 12pt space-before A block for comparison A block with 12pt space-after

A block for comparison

A block with both 12pt space-before and space-after

A block for comparison

This is a multiple line block that extends over more than one line. There should be appropriate line breaks. There is a start-indent of 50pt.

This is a multiple line block that extends over more than one line. There should be appropriate line breaks. There is an end-indent of 50pt.

This is a multiple line block that extends over more than one line. There should be appropriate line breaks. There is a start-indent and end-indent of 50pt.

This is a multiple line block that extends over more than one line. There should be appropriate line breaks. The font-size is set to 15pt.

This is a multiple line block that extends over more than one line.

There should be appropriate line breaks. The line-height is set to 20pt.

This is a multiple line block that extends over more than one line. There should be appropriate line breaks. The font-size is set to 15pt and the line-height is set to 20pt. This is a multiple line block that extends over more than one line. There should be appropriate line breaks. The font-size is set to 15pt and the line-height is set to 15pt.

Text before

A block within a block

Text after

Text before

A block within a block with 50pt start-intent

Text after

And again for the page break, text before

A block within a block with 50pt start-intent

Text after

Text before

A block with 50pt start-indent within a block with 50pt start-intent

Text after

Text before

A block with 100pt start-indent within a block with 50pt start-intent

Text after

- This is a multiple line block that extends over more than one line.
   There should be appropriate line breaks.
- This is a multiple line block that extends over more than one line. There should be appropriate line breaks.

This is a multiple line block that extends over more than one line. There should be appropriate line breaks.

This is a multiple line block that extends over more than one line. There should be appropriate line breaks.

- This is a multiple line block that extends over more than one line. There should be appropriate line breaks. The list-block has a start-indent of 50pt and a text-align of justified.
- This is a multiple line block that extends over more than one line. There should be appropriate line breaks.

This is a second multiple line block that extends over more than one line. There should be appropriate line breaks. This is a third multiple line block that extends over more than one line. There should be appropriate line breaks.

This is a multiple line block that extends over more than one line.
 There should be appropriate line breaks.

This is a multiple line block with start-indent 100pt that extends over more than one line. There should be appropriate line breaks.

This is a multiple line block that extends over more than one line. There should be appropriate line breaks.

• This is a multiple line block that extends over more than one line. There should be appropriate line breaks.

This is an embedded multiple line block that extends over more than one line. There should be appropriate line breaks.

This is a multiple line block that extends over more than one line. There should be appropriate line breaks.

- A block in a list-item-body
- • This is a list item in a list that is itself a list item

## **Next Stage**

Right, now we are ready to try some newly implemented things like rules. What follows is a display rule of default thickness 1pt and a space-before and space-after of 12pt.

Now what follows is a leader of thickness 5pt with start-indent of 100pt (same space-before/after as before).

#### Colour

black green silver lime

gray

olive

maroon navy red blue purple

teal fuchsia

aqua

### Wrap

This is a rather long sentence that is going to keep on going and going, not really to demonstrate anything other that normal wrapping because the following paragraph will show what happens when wrap-option is set to no-wrap.

This is a rather long sentence that is going to keep on going and going to demonstrate wh

This is a rather long sentence that is going to keep on going and going, not really to demonstrate anything other that normal wrapping but it differs from the first of these three sentences in that wrap is set explicitly.

# White Space Collapse

# Embedded SVG

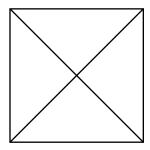

Hello SVG!

The above is an example of an SVG graphic